# **base10**

*Release 0.5.3*

**Jul 31, 2017**

### **Contents**

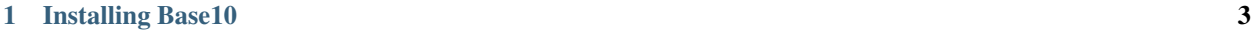

[2 Using Base10](#page-8-0) 5

Base10 is a metrics abstractoin layer for linking multiple metrics source and stores. It also simplifies metric creation and proxying.

## CHAPTER 1

Installing Base10

<span id="page-6-0"></span>Base10 can be installed from Pypi using pip:

pip install base10

### CHAPTER 2

#### Using Base10

#### <span id="page-8-0"></span>**Example**

This shows a simple metric generator that writes a JSON formatted metric, containing a random value, to RabbitMQ.

```
from random import random
from time import sleep
from base10 import MetricHelper, MetricHandler
from base10.dialects import JSONDialect
from base10.transports import RabbitMQWriter
if __name__ == '__main__':
   class MyMetric(MetricHelper):
       _name = 'metric'
        _fields = [
           'value',
        ]
        _metadata = [
           'hostname',
        ]
    class JSON(MetricHandler):
        _dialect = JSONDialect()
        _writer = RabbitMQWriter(
           broker='127.0.0.1', exchange='amq.topic', topic='metrics.example')
    json = JSON()
    while True:
        json.write(MyMetric(value=random(), hostname='test'))
        sleep(1)
```
This shows a simple proxy that reads JSON formatted metrics from RabbitMQ and outputs them in InfluxDB format over a UDP socket.

```
from base10 import MetricHandler
from base10.dialects import JSONDialect, SplunkDialect #InfluxDBDialect
from base10.transports import RabbitMQReader, UDPWriter
if \frac{1}{2} name == \frac{1}{2} main \frac{1}{2}:
   class RabbitMQ(MetricHandler):
       _dialect = JSONDialect()
       _reader = RabbitMQReader(
           broker='127.0.0.1', exchange='amq.topic', routing_key='metrics.#')
   class InfluxDB(MetricHandler):
       _dialect = SplunkDialect() #InfluxDBDialect()
       _rabbitmq = RabbitMQ()influxdb = InfluxDB()
   for metric in rabbitmq.read():
       influxdb.write(metric)
```